# Plus courts chemins : Ford, Bellman et Ford-Bellman 11 décembre 2018

# **Introduction**

Les objectifs de ce sujet (qui prendra deux séances) sont :

- 1. d'implémenter les algorithmes de Ford, de Bellman et de Ford-Bellman ;
- 2. de faire des révisions sur l'allocation dynamique de mémoire en C et sur les pointeurs ;
- 3. de voir comment on peut partir d'un algorithme simplifié, qui parfois ne termine pas, pour obtenir un algorithme plus robuste qui termine toujours ;
- 4. de bien s'amuser en programmant.

## **1 Mise en place**

On commence par vérifier que tout fonctionne : prendre sur l'ENT les différents fichiers correspondant à ce sujet. L'un d'entre eux est un Makefile (peu sophistiqué). Il y a aussi le script shell suivant (lui aussi, peu sophistiqué) :

```
#!/ bin/sh
PROG = . / ford . exe
DOT_FILE = premier_graphe . dot
IMG_FILE = premier_graphe . png
make && $PROG && dot - Tpng $DOT_FILE -o $IMG_FILE \
    && eog $IMG_FILE &
```
Remarque : si vous n'avez pas le programme eog (eye of gnome) vous devrez la remplacer par un autre programme capable d'afficher une image au format png.

**Question 0:** Après avoir mis tous les fichiers dans le même dossier, vous commencerez par rendre ce script exécutable

chmod u+x comp\_dot\_eog.sh et par l'exécuter

./comp\_dot\_eog.sh

Vous devriez voir apparaître le premier graphe sur lequel nous allons travailler (c'est celui que nous avons vu en TD lorsqu'on a fait la trace de l'algorithme de Ford).

––- \* ––-

Pour le moment, main.c ressemble à

```
#include "graphe mat.h"
#include "pcc_tab.h"
int main ()
{
    graphe_mat * g ;
    /* partie comment ée */
    g = gm_stable (8 , 1) ; /* construction */
    gm\_ajouter\_arc (g, 0, 1, 2.);/* etc */
    gm\_ajouter\_arc (g, 7, 5, -3);gm_ecrire_dot (g , " premier_graphe .dot") ;
    /* partie comment ée */
    gm_detruire (& g ) ; /* destruction */
#if 0
    /* parties comment ées */
# endif
```
}

```
return EXIT_SUCCESS ;
```
Les fichiers graphe\_mat.h et pcc\_tab.h contiennent les *déclarations* des types et des fonctions utilisées (ou qui le seront par la suite) dans main.c.

#### **2 La mini bibliothèque graphe\_mat**

Choix pédagogique : travailler avec les graphes représentés par *matrice d'adjacence* pour simplifier ce sujet mais changer l'allocation *statique* de cette matrice par une allocation *dynamique* pour faire des révisions (et aussi parce que c'est mieux ainsi). Le fichier d'en-tête graphe\_mat.h ressemble à :

```
#ifndef GRAPHE MAT H
# define GRAPHE_MAT_H
# define GM_COUT_PAR_DEF 1 /* cout par dé faut d'un arc / arete */
\ell^* graphe représenté par sa "matrice d'adjacence" allouée ←
   dynamiquement .
 * les couts des arcs /arêtes sont repr é sent és dans cout .
 * Attention au lieu de adj[i][j] , on utilise maintenant
 * *( adj + i * n + j) ou adj[i * n + j]
 * Limitation : tous les arcs ayant même dé part et même arriv ée ont mê←-
    me
* cout , afin de simplifier les choses */
struct s_graphe_mat {
    int n; /* nombre de sommets => V = \{0, ..., n, -1\} */
    int m ; /* nombre d'arcs /arêtes ( entier naturel ) */
    int * adj ; /* matrice d'adjacence */
    float * cout ; /* cout associ é aux arêtes */
    int is_or ; /* 1 si le graphe est orient é et 0 sinon */
};
typedef struct s graphe mat graphe mat;
/* retourne un pointeur vers un graphe stable ( sans arc/arête) à n ←-
   sommets
 * ( NULL si une des allocations mé moire a é chou é)
* le cout des arcs /arêtes est de type float et vaut GM_COUT_PAR_DEF ←-
    */
graphe_mat *gm_stable(int n, int is_or);
/* lib ère la mé moire associ ée à *g et met *g à NULL */
void gm_detruire (graphe_mat ** g);
void gm_ajouter_arc ( graphe_mat *g, int dep, int arr, float cout) ;
void gm_supprimer_arc (graphe_mat *g, int dep, int arr);
int gm_get_n(graphe_mat *g);
int gm_est_oriente (graphe_mat *g);
int gm_get_m (graphe_mat *g);
/* retourne le nombre d'arcs /arêtes (dep , arr ) */
int gm_est_successeur ( graphe_mat *g , int dep , int arr ) ;
int gm_get_degre_sortant ( graphe_mat *g , int dep ) ;
int gm_get_degre_entrant ( graphe_mat *g , int arr ) ;
float gm get cout ( graphe mat *g, int dep, int arr ) ;
void gm_set_cout (graphe_mat *g, int dep, int arr, float cout);
int gm_ecrire_dot ( graphe_mat *g , char * nom_fic ) ;
# endif
```
Les champs de la structure graphe\_mat sont :

**n** le nombre de sommets du graphe, il est fixé lors du premier appel au constructeur gm\_stable.

- **m** le nombre d'arêtes du graphe, qui lui évolue. Il vaut 0 après l'appel du constructeur gm\_stable.
- **adj** pointeur vers une zone de la mémoire pouvant contenir *n* 2 éléments de type int. Cette zone est allouée dans gm\_stable et est initialement remplie de 0. *Attention ! il ne s'agit donc plus d'un « vrai » tableau bi-dimensionnel !* Ainsi la variable égale au nombre d'arcs (ou arêtes) entre les sommets dep et arr est maintenant  $g$ ->adj[dep  $* g$ ->n + arr], qu'on peut aussi écrire  $*(g-\text{add}) + \text{dep} * g-\text{In} + \text{arr})$  car  $g-\text{bad}$  est l'adresse du premier élément de la zone allouée.
- **cout** pointeur vers une zone de la mémoire pouvant contenir *n* 2 éléments de type float. Cette zone est allouée dans graphe\_stable et est initialement remplie d'éléments égaux à la constante GM\_COUT\_PAR\_DEF, qui est 1. Les mêmes remarques qu'au point précédent sont valables.
- **is\_or** égal à 1 si le graphe est orienté, 0 sinon. Fixé une fois pour toute lors de l'appel au constructeur gm\_stable.
- **Question 1:** Pour représenter avec cette structure, le graphe suivant

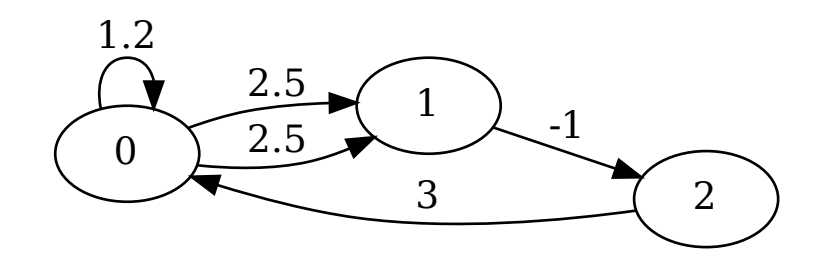

quelles doivent être les valeurs des différents champs de la structure (des zones mémoires pointées, s'il s'agit de pointeurs) ?

––- \* ––-

**Correction :** Ici *n* vaut 3, *m* vaut 5 et is or 1. adj pointe sur une zone pouvant contenir 9 int qui sont (dans l'ordre) [1*,* 2*,* 0*,* 0*,* 0*,* 1*,* 1*,* 0*,* 0] et cout vers une zone pouvant contenir 9 float qui sont [1*.*2*,* 2*.*5*,* 1*.,* 1*.,* 1*.,* −1*.,* 3*.,* 1*.,* 1*.*] (les 1*.* qui apparaissent viennent de la constante GM\_COUT\_PAR\_DEF qui vaut 1.

––- \* ––-

L'implémentation du constructeur gm\_stable et du destructeur gm\_detruire est la suivante, nous la discuterons juste après.

```
graphe_mat *gm_stable(int n, int is_or)
{
    graphe_mat *g;
    int i;
    if ( !(g = \text{malloc}(sizeof(*g))) ) {
        fprintf (stderr, "Erreur de malloc dans gm_stable\n");
        return NULL ;
    }
    if ( !( g - > adj = calloc ( n *n , sizeof (int) ) ) ) { /* calloc met à 0 ←-
        */
        free(g);
```

```
fprintf (stderr, "Erreur de malloc dans gm_stable\n");
         return NULL ;
    }
    if ( !(g->cout = malloc( n*n*sizeof(float) )) )free (g - > adj);
        free(g);fprintf (stderr, "Erreur de malloc dans gm_stable \n");
         return NULL ;
    }
    for (i = 0; i < n*n; i++)g->cout [i] = GM_COUT_PAR_DEF;
    g - > n = n;g - > m = 0;
    g - > is\_or = is\_or;return g;
}
void gm detruire (graphe mat ** g)
{
    if ( ! *g )
        return ;
    free ((* g ) -> cout ) ; /* parentheses né cessaires : -> plus prio que * ←-
        */
    free ((*_g) ->adj);
    free (*g);
    * g = NULL;}
```
Dans ces deux fonctions, les appels les plus importants sont ceux de malloc, calloc et free. Pour rappel (voir la deuxième édition française du K&R) :

- **void \*malloc(size\_t size)** malloc retourne un pointeur sur un espace mémoire réservé à un objet de taille size, ou bien NULL si cette demande ne peut être satisfaite. La mémoire allouée n'est pas initialisée. [1](#page-3-0)
- **void \*calloc(size\_t nobj, size\_t size)** calloc retourne un pointeur sur un espace mémoire réservé à un tableau de nobj objets, tous de taille size, ou bien NULL si cette demande ne peut pas être satisfaite. La mémoire allouée est initialisée par des zéros.
- **void free(void \*p)** free libère l'espace mémoire pointé par p ; elle ne fait rien si p vaut NULL. p doit être un pointeur sur un espace mémoire alloué par calloc, malloc ou realloc.

Dans la fonction gm\_stable, dans l'expression !(g = malloc ( sizeof (\*g) )) :

- 1. A la compilation,  $*\mathsf{g}$  a la taille d'un élément de la structure  $\mathsf{g}$ m graphe (somme des tailles de 3 entiers et de 2 pointeurs, dépend de la machine, mais sur la mienne ça fait  $3 \times 4 + 2 \times 8 = 28$ octets).
- 2. À l'exécution, les instructions du programme correspondant à malloc(28) (ou d'une autre valeur sur des machines différentes), réservent un bloc de 28 octets dans la mémoire de la machine et retourne un pointeur générique, de type void \*, vers l'adresse du premier octet de ce bloc ou NULL en cas d'échec.
- 3. L'expression g = malloc ( sizeof (\*g) ) affecte l'adresse obtenue dans la variable g et fait un *cast* du type *pointeur générique* void \* vers le type graphe\_mat \*. Ce cast est ici implicite et est licite car il s'agit d'un cast de void \* (pointeur générique) vers un autre type de pointeur (seul cas où les *cast* implicites entre pointeurs sont autorisés).

<span id="page-3-0"></span><sup>1.</sup> Le type size\_t dépend en principe de la machine mais il s'agit toujours d'un type entier non signé, en général long. Sur ma machine, la directive #include <stdlib.h> conduit à l'inclusion de la ligne typedef long unsigned int size\_t;

4. La valeur de l'expression g = malloc ( sizeof (\*g) ) est celle de g *après l'affectation*. Ainsi, en cas d'erreur, g contiendra la valeur NULL et !(g = malloc ( sizeof (\*g) )) sera évalué à 1. On entrera alors dans le bloc if, comme il se doit.

Le reste de la fonction est du même genre (mais si vous ne la comprenez pas, posez des questions). **Question 2:** Que se passe-t-il si dans gm\_stable les 2 premières acquisitions de mémoire sont réussies mais que le malloc pour g->cout échoue ? Pourquoi est-ce que le paramètre de la fonction gm\_detuire est un double pointeur ? Dans les appels à free de cette fonction, lesquels sont interchangeables ?

––- \* ––-

**Correction :** Dans ce cas les expressions dans les deux premiers if sont évaluées à 0 donc on n'entre pas dedans tandis que l'expression !(g->cout = malloc( n\*n \* sizeof(float) )) est évaluée à 1. On rentre dans le corps du if, la mémoire pointée par g->adj est libérée puis, celle pointée par g et la valeur retournée est NULL.

Si ce n'était qu'un simple pointeur, on pourrait faire la libération de la mémoire en changeant partout \*g par g, mais par contre, on ne pourrait pas mettre g à NULL (passage par valeur en C). Remarque : ce choix (libérer sans mettre à NULL et passer par un simple pointeur) est celui fait dans la bibliothèque standard du C avec free.

On ne peut pas libérer la mémoire pointée par \*g avant les autres, sinon on n'a plus moyen d'y accéder, on ne peut pas libérer la mémoire allouée et il y a une fuite de mémoire dans notre programme.

––- \* ––-

Passons maintenant aux fonctions suivantes. Elles illustrent les règles de priorité du C. Les opérateurs de plus forte priorité en C sont

**()** appel de fonction ou parenthésage d'expression

**[]** accès à un élément de tableau ou à une valeur pointé.

**->** accès à un champ d'une structure via un pointeur vers une variable de type structure.

**.** accès à un champ d'une structure via une variable de type structure.

Ces 4 opérateurs ont *la même priorité* et sont *associatifs de gauche à droite*, ce qui signifie que, par exemple a->b->c est équivalent à (a->b) -> c et a[b].champ->c est équivalent à  $((a[b])$ .champ $)$ ->c.

```
void gm_ajouter_arc ( graphe_mat *g, int dep, int arr, float cout)
{
    g - > m ++;
    g->adj [dep * g->n + arr] ++;
    g - >cout [dep * g - > n + arr] = cout;
    if (! g->is or ) {
        g - > adj[arr * g - > n + dep] ++;
        g->cout [arr * g->n + dep] = cout;
    }
}
void gm_supprimer_arc ( graphe_mat *g , int dep , int arr )
{
    /* on ne supprime pas une arête qui n'existe pas */
    if (! g->adj [dep * g->n + arr] )
        return ;
    g - > m -;
    g->adj[dep * g->n + arr] --;
    if (! g - > is_0 r)g->adj[arr * g->n + dep] --;
}
```
**Question 3:** Si les int sont représentés en machine par 4 octets, alors g->adj + 1 (choisir la bonne réponse)

- 1. est l'adresse de l'octet qui suit celui d'adresse g->adj.
- 2. n'est pas une adresse : c'est un int.
- 3. est l'adresse correspondant à 4 octets après g->adj.
- 4. n'est pas une expression valide du C.

––- \* ––-

**Correction :** Comme g -> adj est de type int \*, l'arithmétique sur les pointeurs utilise la taille de ce type comme unité pour l'arithmétique des pointeurs. Ainsi g->adj + 1 est l'adresse correspondant à 4 octets après g->adj. Si g->adj était de type char \* alors g->adj + 1 serait l'adresse de l'octet suivant.

––- \* ––-

## **3 Mini bibliothèque de plus courts chemins représentés par tableaux**

Pour donner la solution de nos problèmes de plus courts chemins, on travaille avec le type structuré pcc\_tab introduit dans pcc\_tab.h.

```
# include < math .h > /* pour INFINITY , isfinite , isinf */
#include "graphe mat.h"
# define INFINI INFINITY
# define NON_DEF -1 /* lorsque le pré decesseur est non dé fini */
typedef struct s_pcc_tab {
    graphe_mat * g ; /* le graphe sur lequel on se pose le pb */
    int s ; /* dé part des pcc */
   int * pred ; /* tableau des pré decesseurs du pcc */
   float * pot ; /* tableau des potentiels */
} pcc_tab ;
pcc_tab *pcct_allouer (graphe_mat *g);
void pcct_detruire (pcc_tab ** p);
pcc_tab * pcct_ford ( graphe_mat * g ) ; /* 1ere version : toujours depuis 0←-
    */
int pcct ecrire dot ( pcc tab *p, char * nom fic ) ;
```
On a besoin :

- 1. de la constantes symboliques INFINI dont on a fixé la valeur à INFINITY de la bibliothèque standard, défini dans math.h. Dans math.h sont aussi définies les macros isinf et isfinite qui testent si leur paramètre, un nombre à virgule flottante est infini (respectivement, est fini) ;
- 2. de la constante symbolique NON\_DEF qu'on a fixée à −1 (car ce n'est pas un sommet du graphe) pour dire qu'un prédecesseur d'un sommet n'est pas encore défini ;
- 3. d'un sommet de départ s ;
- 4. du graphe g sur lequel on cherche à trouver les plus courts chemins issus de *s*.
- 5. d'un tableau (dynamique) de *n* entiers pour stocker les prédecesseurs pendant la résolution du problème (pred) ;
- 6. d'un tableau (dynamique) de *n* flottants pour les potentiels (pot) ;

**Question 4:** Pour représenter avec cette structure, la solution du problème des plus courts chemins issus de 0 sur le graphe suivant

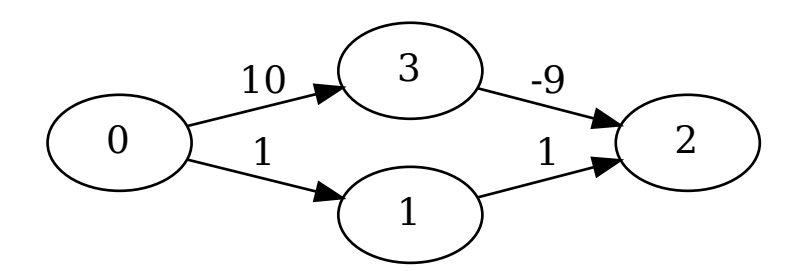

quelles doivent être les valeurs des différents champs de la structure (des zones mémoires pointées, s'il s'agit de pointeurs) ?

––- \* ––-

**Correction :** La solution à ce problème est, dans ce cas, fini. Le champ p->g doit pointer sur une représentation de ce graphe. Le champ p->s vaut 0. Le champ p->pot pointe vers une zone de la mémoire pouvant contenir 4 flottants, qui sont, dans l'ordre [0*,* 1*,* 1*,* 10] et p->pred pointe vers une zone de la mémoire pouvant contenir 4 entiers qui sont [0*,* 0*,* 3*,* 0].

––- \* ––-

On a besoin d'un allocateur de mémoire pour cette structure et d'un destructeur. C'est le rôle joué par

```
pcc_tab * pcct_allouer ( graphe_mat * g )
{
    pcc_{1}tab * p;if ( ! *g ) {
         fprintf ( stderr ,
                  " Erreur : allocation de pcc sur un graphe non instanci←-
                      \varphi. \n");
         return NULL ;
    }
    if ( !(p = \text{malloc}(sizeof(*p))) ) {
         fprintf (stderr, "Erreur de malloc dans pcct allouer\langle n'' \rangle;
         return NULL ;
    }
    p - > g = g;
    if ( !(p->pot = malloc(sizeof(float) * g->n)) ) {
         fprintf (stderr, "Erreur de malloc dans pcct_allouer\n");
         free(p);
         return NULL ;
    }
    if ( !(p->pred = malloc(sizeof(int) * g->n)) ) {
         fprintf (stderr, "Erreur de malloc dans pcct_allouer\langle n'');
         free (p->pot);
         free(p);
         return NULL ;
    }
    return p;
}
void pcct_detruire (pcc_tab ** p)
```

```
{
     if (! *p )
           return ;
     free (\ast p) \rightarrow pot );
     free (\ast p) \rightarrow \text{pred} );
     free (*p);
     *p = NULL;}
```
L'implémentation est très similaire à celle du constructeur et du destructeur dans graphe\_mat.c donc nous passons à la suite. Mais si vous avez des difficultés pour les comprendre, posez des questions à votre chargé de TP.

# **4 Algorithme de Ford**

L'allocateur précédent n'est pas un constructeur car la plupart des champs ne sont pas initialisés. Notre premier constructeur sera une implémentation de l'algorithme de Ford. À vous de compléter l'implémentation de la fonction suivante :

```
pcc_tab *pcct_ford (graphe_mat *g)
{
    pcc_{ab} * p;
    /* dé clarations suppl é mentaires */
    /* allocation */
    if ( ! g ) {
        fprintf ( stderr ,
          "Erreur : pcc_ford sur graphe non instancié\n");
        return NULL ;
    }
    if (! (p = pct allouer (g)) )
        return NULL ;
    p - > s = 0; /* 1ere version */
    /* initialisation */
    /* boucle principale */
    return p;
}
```
On commence en imposant que *s* vaut 0 pour coller à l'algorithme vu en cours. D'ailleurs on le rappelle ci-dessous.

- **Entrée**  $G = (V, E)$ , où  $V = \{0, 1, \ldots, n-1\}$ , graphe orienté, arc-valué par *c*, sans circuit absorbant.
- **Sortie** Plus courts chemins issus de 0 représentés par les relations  $P: V \to V$  (parent dans l'arborescence associée) et  $\pi : V \to \mathbb{R} \cup \{+\infty\}$  (le potentiel des plus courts chemins).
- /\* Initialisation de *P* et *π* \*/.
- 1. *P*(0) ← 0 et  $\pi$ (0) ← 0.0.
- 2. Pour *v* de 1 à  $n-1$ , faire  $(P(v), \pi(v)) \leftarrow (NON\_DEF, INFINI).$
- /\* Boucle principale \*/.
- 3.  $v \leftarrow 0$
- 4. Tant que  $v \leq n-1$ 
	- (a) prochain  $\leftarrow v + 1$
- (b) Pour tout successeur *w* de *v* :
- i. val  $\leftarrow \pi(v) + c(v, w)$ ii. Si val  $< \pi(w)$ A.  $\pi(w) \leftarrow \text{val}$ B.  $P(w) \leftarrow v$ C. Si  $w <$  prochain, alors prochain  $\leftarrow w$ . (c)  $v \leftarrow$  prochain
- 5. Retourner  $P$  et  $\pi$ .

**Question 5:** Compléter la fonction pcct\_ford en traduisant cet algorithme en langage C. Décommenter les deux premiers blocs dans main puis compiler et exécuter. Utiliser la commande dot -Tpng ford1.dot -o ford1.png (ou modifier le script fourni) pour visualiser le résultat.

––- \* ––-

**Correction :** J'ai une première version qui ressemble à :

```
pcc tab * pcct ford ( graphe mat * g )
{
    pcc_tab *p;
    int dep, arr, next;
    float val;
    if ( ! g )
        return NULL ;
    if ( ! (p = pct_allouer(g) ) {
        fprintf (stderr, "Erreur d'allocation dans pcct_ford\n");
        return NULL ;
    }
    p - > s = 0; /* 1ere version */
    /* initialisation */
    for (dep = 0; dep < g->n; ++dep) {
        if (\text{dep} == 0) {
            p ->pot [dep] = 0;
            p ->pred [dep] = dep;
        }
        else {
            p ->pot [dep] = INFINI;
            p ->pred [dep] = NON DEF;
        }
    }
    /* boucle principale */
    dep = 0;while (dep \leq g->n - 1) {
        next = dep + 1;/* si pot [dep ] est infini , on gagne du temps et on
         * ne tente pas notre chance avec l'arithm é tique des flottants←-
              infinis
         * en passant à la prochaine ité ration
         */
        if ( is inf (p->pot [dep]) ) {
            dep = next ;
            continue ;
        }
        for (arr = 0; arr < g->n; arr++) {
```

```
if (gm\_est\_successeur(g, dep, arr)) {
                      val = p - \text{pot} [dep] + gm\_get\_count(g, dep, arr);if (i \sin f (p \rightarrow p \circ t [arr]) || p \rightarrow p \circ t [arr] > val) {
                           p \rightarrow p \circ t [arr] = val;
                           p ->pred [arr] = dep;
                           if ( arr < next )
                                 next = arr;}
                }
           }
           dep = next;}
     return p;
}
```
**Question 6:** Modifier la fonction pcct\_ford (et sa déclaration dans le fichier d'en-tête) de manière à ce qu'elle admette un second argument *s* donnant le point de départ des plus courts chemins. Indice : si une variable i parcourt les entiers de 0 à *n* − 1, alors (s+i) % n parcourt dans cet ordre les entiers *s*, *s* + 1, ..., *n* − 1, 1, ..., *s* − 1.

––- \* ––-

**Correction :** Pour cette version, j'ai fait la chose suivante : introduction de deux variables de boucles « abstraites » *i* et *j* et dep et arr sont reliées à *i* et *j* par la formule donnée dans l'indice. On a aussi mis les parties initialisation et mise à jour de potentiel dans des fonctions séparées.

––- \* ––-

```
/* ford : 2eme version avec sommet source */
/* On factorise la partie initialisation et la partie mise à jour */
/* Initialise p avec comme source s */
void pcct_init (pcc_tab *p, int s)
{
    int v;
    p - > s = s;
    for (v = 0; v < p->g->n; ++v) {
         if ( v == p - > s ) { /* s au lieu de 0 */
             p \rightarrow p \circ t \ [v] = 0;p ->pred [v] = v;}
         else {
             p ->pot[v] = INFINI;p \rightarrow pred[v] = NON_DEF;}
    }
}
/* retourne 1 si on met à jour arr depuis dep , 0 sinon */
int pcct_mise_a_jour ( pcc_tab *p , int dep , int arr )
{
    float val;
    if (gm\_est\_successeur (p->g, dep, arr)) {
        val = p->pot [dep] + gm\_get\_count(p - >g, dep, arr);
         if (isinf (p->pot [arr]) || p->pot [arr] > val)p \rightarrow p \circ t [arr] = val;
             p ->pred [arr] = dep;
             return 1;
         }
```

```
}
    return 0;
}
pcc_tab * pcct_ford ( graphe_mat *g , int s )
{
    pcc_{ab} * p;
    int dep , arr ; /* " vrais " sommets */
    int i, j, next; /* indices de boucle */
    float val;
    if ( ! g )
        return NULL ;
    if ( ! (p = pct_allouer(g)) ) {
        fprintf (stderr, "Erreur d'allocation dans pcct_ford\n");
        return NULL ;
    }
    /* initialisation */
    pcct_init(p, s);
    /* boucle principale */
    i = 0;while (i \leq g->n - 1) {
        next = i + 1;dep = (s + i) % g->n;
        if ( is inf (p-> pot [dep]) )i = next;continue ;
        }
        for (j = 0; j < g->n; j++) {
            arr = (s + j) % g - > n;if (pct_mise_a_jour(p, dep, arr) && arr < newnext = arr;}
        i = next;}
    return p;
}
```
**Question 7:** On veut maintenant tester notre fonction sur un autre graphe. Commenter toute la première partie de main (du début au commentaire /\* Ford : 2ème essai \*/ ) et décommenter cette partie (jusqu'à /\* Bellman \*/). Compiler et exécuter. Que se passe-t-il ? Pourquoi ? (Vous pouvez, pour vous aider, visualiser le graphe de départ).

––- \* ––-

––- \* ––-

––- \* ––-

**Correction :** Ici il y a un circuit absorbant donc le while ne termine pas.

**Question 8:** On souhaite que notre fonction pcct\_ford termine toujours. D'après le cours, il faut pour cela que chaque fois que l'algorithme doit mettre à jour le potentiel d'un sommet *w* par la considération d'un arc (*v, w*) on doit tester si *w* est sur le chemin entre *s* et *v* dans l'arborescence issue de *s* construite jusqu'à maintenant (si c'est le cas, le graphe possède un circuit absorbant et il faut donc sortir avec un message d'erreur).

Créer une fonction intermédiaire int pcct\_est\_ancetre(pcc\_tab \*p, int v, int w) qui retourne 1 si *w* est un ancêtre de *v* dans *p*, c'est-à-dire si *w* appartient à {*v, P*(*v*)*, P*(*P*(*v*))*, ..., s*} et 0 sinon.

Utiliser cette fonction pour détecter les circuits absorbant dans pcct\_ford. Tester cette modification.

––- \* ––-

```
int pcct_est_ancetre (pcc_tab *p, int v, int w)
{
    int prt, racine_trouvee, non_def_trouve;
    prt = v;racine_trouvee = non_def_trouve = 0;
    while ((! racine_trouvee) && (! non_def_trouve)) {
        if (\text{prt} == \text{w})return 1;
        if (\text{prt} == \text{p->s})racine_trouvee = 1;
        if (p->pred[prt] == NON_DEF)non_def_trouve = 1;
        prt = p - > pred [ prt ];
    }
    return 0;
}
pcc_tab * pcct_ford ( graphe_mat *g , int s )
{
    pcc_tab *p;
    int dep , arr ; /* " vrais " sommets */
    int i , j , next ; /* indices de boucles */
    if ( ! g )
        return NULL ;
    if ( ! (p = pct_allouer(g)) ) {
        fprintf (stderr, "Erreur d'allocation dans pcct_ford\n");
        return NULL ;
    }
    /* initialisation */
    pcct init (p, s);
    /* boucle principale */
    i = 0;while (i \leq g->n - 1) {
        next = i + 1;dep = (s + i) % g - > n;if (isinf (p-> pot[dep])) {
             i = next;continue ;
        }
        for (j = 0; j < g->n; j++) {
             arr = (s + i) % g - > n;if (pct\_mise_a\_jour(p, dep, arr)) {
                 if (pcct_est_ancetre(p, dep, arr)) {
                     fprintf ( stderr ,
                          " Erreur dans pcct_ford : "
                          " cycle absorbant en amé liorant "
```

```
" %d depuis %d\n", arr, dep);
                      pcct_detruire (&p);
                      return NULL ;
                  }
                  if ( arr < next )
                      next = arr;}
         }
         i = next;}
    return p;
}
```
––- \* ––-

## **5 Algorithme de Bellman**

Comme vu en cours, l'algorithme de Bellman est très efficace mais a la contrepartie de ne pouvoir s'appliquer qu'aux graphes sans circuit. Comme précédemment, on va procéder par étapes et d'abord supposer que le graphe vérifie cette condition. On implémentera ensuite un test pour détecter les circuits.

L'algorithme donné dans le cours est le suivant.

**Entrée**  $G = (V, E)$ , graphe orienté, simple, sans circuit, arc-valué par c et s dans V.

- **Sortie** Plus courts chemins issus de 0 représentés par les relations  $P: V \to V$  (parent dans l'arborescence associée) et *π* : *V* → R (le potentiel des plus courts chemins), *ainsi qu'une suite S de sommets qui représente un ordre topologique.*
- /\* Initialisations \*/
- 1. *S* est vide
- 2. *Z* est vide
- 3. Pour *v* dans *V* ,
	- (a)  $deg[v] \leftarrow$  le degré entrant de *v* dans *G*
	- (b) Si *deg*[*v*] est nul, alors mettre *v* dans *Z*.
	- (c) Si *v* est le sommet *s*, alors  $P(v) \leftarrow v$  et  $\pi(v) \leftarrow 0$ .
	- (d) Sinon,  $P(v) \leftarrow \text{NON}$  DEF et  $\pi(v) \leftarrow \text{INFINITE}.$
- /\* Boucle principale \*/
- 4. Répéter *n* fois
	- (a) Extraire un sommet *v* de *Z* et l'insérer en fin de *S*.
	- (b) Pour *w* successeur de *v*,
		- i. Diminuer *deg*[*w*] de 1.
		- ii. Si *deg*[*w*] est nul, alors insérer *w* dans *Z*.
		- iii.  $\text{val} \leftarrow \pi(v) + c(v, w)$ .
		- iv. Si  $\pi(w) > \text{val}$ , alors
			- A.  $\pi(w) \leftarrow v$ ;

B. 
$$
P(w) \leftarrow v
$$

5. Retourner *S*, *P* et *π*.

Pour mettre en œuvre cet algorithme, nous devons nous poser la question de la représentation de *S*, *Z* et de la fonction de degré entrant résiduel deg.

Pour deg, un tableau de *n* entiers fera certainement l'affaire. Sur *S*, on sait qu'on doit pouvoir insérer à la fin (et on ne supprime jamais), cela suggère d'utiliser une pile ou une file. Pour *Z*, on sait seulement qu'on doit pouvoir extraire et ajouter donc une pile ou une file seraient toutes les deux adaptées.

Une autre particularité de *S* et de *Z* est qu'ils ne peuvent contenir au maximum que *n* sommets.

Par *soucis de simplicité*, nous allons utiliser deux piles, l'une pour *S* et l'une pour *Z*, et, n'ayez crainte, nous allons directement utiliser des tableaux pour les implémenter avec simplement deux compteurs de taille tailleZ et tailleS pour connaître la hauteur des piles.

Ainsi, au départ, tailleZ et tailleS sont nuls. Insérer un élément *w* à la fin de *S* devient

```
S[tailles] = w;tailleS ++;
```
qu'on peut écrire de façon plus compacte

```
S[tailleS++] = w;
```
Rappel : la *valeur* de l'expression tailleS++ est celle de tailleS. La valeur de ++tailleS est celle de tailleS + 1.

Extraire un élément (en fin) de *Z* devient

```
v = Z[tailleZ - 1];tail -;
```
qu'on peut abréger en

 $v = Z[--\text{taille}Z];$ 

Pour vous faire gagner du temps, on a déjà codé les parties d'allocations et de ménage de la fonction (la prochaine fois, ce sera à vous de le faire).

pcc tab \*pcct bellman(graphe mat \*g, int s, int \*\*ordre top)

```
pcc_tab *pcct_bellman (graphe_mat *g, int s, int ** ordre_top)
{
    pcc_tab *p;
    int *Z, *S, *deg;
    unsigned tailleZ, tailleS;
    /* autres dé clarations si né cessaire */
    /* allocations mé moire */
    Z = S = deg = NULL;p = NULL;if ( ! (p = pct_allouer(g) ) ||
          \lvert (Z = \text{malloc} (g -) n * \text{sizeof} (\text{int}) ) \rvert \rvert! (S = \text{malloc} (g - >n * \text{sizeof} (\text{int}) )) ||! (deg = malloc( g->n * sizeof(int) ))) {
         fprintf (stderr, "Erreur de malloc dans pcct_bellman\n");
         pct<sub>detruire</sub> (kp); free (Z); free (S);
         return NULL ;
    }
    /* initialisations */
    tailleZ = tailleS = 0; /* au dé part Z et S sont vides */
```

```
/* à vous de jouer ! */
    /* boucle principale */
    /* à vous de jouer ! */
    /* mé nage et retour */
    free(Z); free (deg);
    * ordre_top = S;
    return p;
}
```
**Question 9:** Finir l'implémentation de cette fonction. La tester avec le graphe fourni dans main sous le commentaire /\* Bellman \*/ d'abord en partant du sommet 0, puis en partant de 3. Chaque fois, visualiser le résultat avec le fichier .dot écrit par pcct\_ecrire\_dot.

––- \* ––-

```
pcc_tab * pcct_bellman ( graphe_mat *g , int s , int ** ordre_top )
{
    pcc_tab *p;
    int *Z, *S, *deg;
    int dep, arr, i;
    unsigned tailleZ, tailleS;
    float val;
    /* allocations mé moire */
    Z = S = deg = NULL;p = NULL:
    if ( ! (p = pct_allouer(g)) ||
          \left( Z = \text{malloc} \left( g - \gt^n \text{m} * \text{sized} \left( \text{int} \right) \right) \right)\left| \right| (S = malloc( g->n * sizeof(int) )) ||
           ! ( deg = malloc ( g->n * sizeof(int) ))) {
         fprintf (stderr, "Erreur de malloc dans pcct_bellman\langle n'' \rangle;
         pct<sub>detruire</sub> (kp); free (Z); free (S);
         * ordre_top = NULL ;
         return NULL ;
    }
    /* initialisations */
    tailleS = tailleZ = 0; /* au dé part Z et S sont vides */
    for (dep = 0; dep < g->n; dep++) {
         if ( !(deg[dep] = gm\_get\_degree\_entrant(g, dep)) )Z[tailleZ ++] = dep;if (\text{dep} == s) {
              p \rightarrow p \circ t [dep] = 0. ;
              p \rightarrow p \text{red} [dep] = dep;
         } else {
              p ->pot [dep] = INFINI;
              p \rightarrow pred [dep] = NON_DEF ;}
    }
    /* boucle principale */
    for (i = 0; i < g->n; i++) {
         dep = Z[--\text{taille}Z];S[tailleS++] = dep;for (arr = 0; arr < g - \ge n; arr ++)
              if (g_m_est_successeur(g, dep, arr)) {
```

```
if ( ! (- - \deg[arr]) )
                          Z[tailleZ ++] = arr;if ( isfinite ( p ->pot [dep] ) ) {
                          val = p->pot [dep] + gm\_get\_count(g, dep, arr);
                          if ( isinf (p \rightarrow p \circ t \text{ [arr]}) || val < p->pot [arr] ) {
                               p \rightarrow p \text{red} [arr] = dep;
                               p \rightarrow p \circ t [arr] = val;
                          }
                    }
               }
     }
     /* mé nage et retour */
     free(Z); free(deg);
     * ordre_top = S;
     return p;
}
```
**Question 10:** Bien sûr c'est beaucoup plus drôle sur un graphe plus gros et aléatoire. Tester la même fonction en commentant la partie /\* Bellman \*/ et en décommentant /\* Bellman 2 \*/. Visualiser le résultat. Vous pouvez aussi essayer avec des graphes beaucoup plus gros, mais c'est la partie visualisation qui risque de poser problème.

––- \* ––-

––- \* ––-

––- \* ––-

**Question 11:** Passer à la partie /\* Bellman 3 \*/. Que se passe-t-il et pourquoi?

**Correction :** Comme le graphe a un circuit, à un moment *Z* est vide et Z[–tailleZ] va sans doute provoquer une erreur de segmentation.

––- \* ––-

**Question 12:** D'après le cours, on peut détecter la présence d'un circuit lorsqu'il arrive (endehors de l'initialisation) que *Z* soit vide alors que *S* n'est pas *V* tout entier. Implémenter cette modification et la tester avec la partie /\* Bellman 3 \*/.

––- \* ––-

```
pcc_tab *pcct_bellman (graphe_mat *g, int s, int ** ordre_top)
{
    pcc_tab *p;
   int *Z, *S, *deg;
   int dep, arr, i;
   unsigned tailleZ, tailleS;
    float val;
    /* allocations mé moire */
    Z = S = deg = NULL;p = NULL;if ( ! (p = pct_allouer(g)) ||
         \frac{1}{2} (Z = malloc( g->n * sizeof(int) )) ||
         ! (S = malloc( g \rightarrow n * sizeof(int) )) ||
         ! (deg = malloc( g->n * sizeof(int) ))) {
```

```
fprintf (stderr, "Erreur de malloc dans pcct_bellman\n");
         pct<sub>_</sub>detruire(kp); free(Z); free(S);
         * ordre_top = NULL ;
         return NULL ;
    }
    /* initialisations */
    tailleS = tailleZ = 0; /* au dé part Z et S sont vides */
    for (dep = 0; dep < g->n; dep++) {
         if ( !(deg[dep] = gm_get_degre_entrant(g, dep)) )Z[tailleZ ++] = dep;if (dep == s) {
             p ->pot [dep] = 0. ;
             p ->pred [dep] = dep;
         } else {
             p \rightarrow p \circ t [dep] = INFINI ;
             p ->pred [dep] = NON DEF;
         }
    }
    /* boucle principale */
    for (i = 0; i < g - > n; i++) {
         if ( ! tailleZ ) {
             fprintf (stderr, "Erreur dans pcct_bellman : "
                      "le graphe a un circuit \n") ;
             pct_detruire (kp); free (Z); free (S); free (\text{deg});
             * ordre_top = NULL ;
             return NULL ;
         }
         dep = Z[--\text{taille}Z];S[tailleS++] = dep;for (arr = 0; arr < g->n; arr++)
             if (gm_est_successeur(g, dep, arr)) {
                  if ( ! (- - \deg[arr]) )
                      Z[tailleZ ++] = arr;if ( isfinite (p - > pot [dep] ) ) {
                      val = p->pot [dep] + gm\_get\_count(g, dep, arr);
                      if ( isinf (p ->pot[arr]) || val < p->pot[arr] ) {
                          p ->pred [arr] = dep;
                          p \rightarrow p \circ t [arr] = val;
                      }
                 }
             }
    }
    /* mé nage et retour */
    free(Z); free(deg);
    * ordre_top = S;
    return p;
}
```
––- \* ––-

**Question 13:** Quelle est la complexité de l'algorithme de Bellman avec notre représentation des graphes ? Comment l'améliorer ?

––- \* ––-

**Correction :** Ce n'est pas aussi bien que prévu  $(O(m+n))$  à cause de la représentation par matrice d'adjacence. En fait juste la partie initialisation coûte déjà *O*(*n* 2 ). La boucle principale coûte aussi  $O(n^2)$ .

#### ––- \* ––-

## **6 Algorithme de Ford-Bellman**

L'algorithme de Ford-Bellman, vu en cours, est l'un des plus robuste et a une complexité acceptable. Maintenant, vous devriez avoir le niveau pour implémenter cet algorithme sans aide.

Bien sûr, on commence par supposer qu'il n'y a pas de circuit absorbant, on verra ensuite pour implémenter la détection de tels circuits.

L'algorithme vu en cours est le suivant. Pendant l'algorithme, on maintient également une fonction *π*it qui décrit l'évolution du potentiel à une itération donnée et deux ensembles *M* et  $M_{\rm it}$ .

**Entrée**  $G = (V, E)$ , graphe orienté, simple, sans circuit, arc-valué par c et s dans V.

**Sortie** Plus courts chemins issus de 0 représentés par les relations  $P: V \to V$  (parent dans l'arborescence associée) et  $\pi : V \to \mathbb{R}$  (le potentiel des plus courts chemins).

- /\* Initialisation \*/
- 1. *M* contient seulement *s*.
- 2. Pour *v* dans *V* ,
	- (a) Si *v* est le sommet *s*, alors  $P(v) \leftarrow v$  et  $\pi(v) \leftarrow 0$ .
	- (b) Sinon,  $P(v) \leftarrow \text{NON}$  DEF et  $\pi(v) \leftarrow \text{INFINITE}.$
- 3.  $k \leftarrow 1$ .

#### /\* Boucle principale \*/

- 4. Tant que  $k \leq n-1$  et *M* est non vide,
	- (a) *M*it devient vide
	- (b)  $\pi_{it} \leftarrow \pi$
	- (c) Pour dep dans *M*,
		- i. Pour arr successeur de dep,

```
A. val \leftarrow \pi(v) + c(v, w)B. Si val < \pi_{it}(w), alors
                \pi_{it}(\texttt{arr}) \leftarrow \texttt{val}.
```

```
P(\text{arr}) \leftarrow dep.
```
Mettre arr dans *M*it

- (d)  $M \leftarrow M_{it}, k \leftarrow k+1$ .
- (e) Pour *v* dans  $M_{it}$ ,  $\pi(v) \leftarrow \pi_{it}(v)$ .
- 5. Retourner  $\pi$  et *P*.

**Question 14:** Comment représenter les ensembles  $M$  et  $M_{it}$  en mémoire?

––- \* ––-

**Question 15:** Implémenter cet algorithme dans une fonction pcc\_tab \*pcc\_fb(graphe\_mat \*g, int s).

Tester votre fonction avec le graphe aléatoire de la partie /\* Ford-Bellman avec graphe aléatoire à poids positifs \*/ de main. Visualiser le résultat.

––- \* ––-

```
/* ford - Bellman 1ère version */
f^* Ici on a choisi (pour se simplifier la vie de représenter les \leftrightarrowensembles par
* leurs fonctions indicatrices .
 * M[i] vaut 1 si i est dans M, 0 sinon .
* Un choix plus compliqu é mais plus efficace aurait été d'utiliser un←-
      arbre
* binaire de recherche (par exple AVL) ou une table de hachage .
*/
static void vider_ens (int *M, int n)
{
    int i;
    for (i = 0; i < n; i++)M[i] = 0;}
pcc_tab * pcct_fb ( graphe_mat *g , int s )
{
    pcc tab *p;
    int *M, *M it, * pot it;
    int k, i, dep, arr;
    int M_est_vide ;
    p = NULL;M = M_i it = pot_it = NULL;
    if ( ! (p = pct allouer (g)) ||
          \mathsf{M} = \text{calloc} (g - \lambda n, \text{ size} of (int)) ) ||
          ! (M_it = calloc(g-\n) , sizeof(int)) ) ||
          ! (pot_i = malloc(g - \ge n * sizeof(int)))
        ) {
         pct<sub>detruire</sub> (kp); free (M); free (M<sub>i</sub>t); free (pot_iit);
         return NULL ;
    }
    pcct<sub>-</sub>init (p, s);
    M[s] = 1; M_est_wide = 0;k = 1;while ( (k < g->n) & (k (! M_eest\_video) ) {
         vider\_ens( M_it, g->n );
         for (dep = 0; dep < g->n; dep++)
             pot\_it [dep] = p-> pot [dep];for (dep = 0; dep < g->n; dep++)
             if (M[dep])for (arr = 0; arr < g - \ge n; arr ++)
                       if ( gm\_est\_successeur (p->g, dep, arr) ) {
                           float val = p->pot [dep] + gm\_get\_count(p->g, \leftarrowdep , arr ) ;
                           if (i \sin f (p - \text{post} [arr]) || p - \text{post} [arr] > val) {
                                pot\_it [arr] = val;p ->pred [arr] = dep;
                                M\_it [arr] = 1;
                           }
                       }
         M_est_vide = 1;
         for ( i = 0; i < g->n; i +)
             if ( (M[i] = M_it[i]) ) {
                  p \rightarrowpot [i] = pot_it [i];
                  M_est_wide = 0;}
         k ++;
```

```
}
free(M); free(M_it); free(f_i(t)); free(pot_it);return p;
```
**Question 16:** Dans le cours, il est dit qu'il y a un circuit absorbant (accessible depuis *s*) dans *G* si et seulement si lors d'une *n*-ième itération, l'algorithme améliore le potentiel d'au moins un sommet. Implémenter la détection de circuits absorbants depuis *s* dans votre fonction et la tester, par exemple avec le graphe de test de Ford numéro 2.

––- \* ––-

––- \* ––-

**Correction :**

}

```
pcc_tab * pcct_fb ( graphe_mat *g , int s )
{
    pcc_{1ab} * p;int *M, *M\_it, *pot\_it;
    int k, i, dep, arr;
    int M_est_vide ;
    p = NULL;M = M_i it = pot_it = NULL;
    if ( ! (p = pct_allouer(g)) ||
         \vert (M = calloc(g->n, sizeof(int)) ) ||
          ! (M_iit = calloc (g-\lambda n, sizeof(int))) ) ||
          ! (pot_it = malloc(g->n * sizeof(int)))
       ) {
         pcct_detruire(&p); free(M); free(M_it); free(pot_it);
         return NULL ;
    }
    pct\_init(p, s);M[s] = 1; M est vide = 0;
    k = 1;
    while ( (k < g->n) && (! M_est_vide ) ) {
         vider_ens ( M_it, g->n );
         for (dep = 0; dep < g->n; dep++)
             pot\_it [dep] = p-> pot [dep];for (dep = 0; dep < g->n; dep++)
             if (M[dep])
                  for (arr = 0; arr < g - \ge n; arr ++)
                      if (gm\_est\_successeur(p->g, dep, arr)) {
                           float val = p->pot [dep] + gm\_get\_count(p - >g, \leftarrowdep, arr);
                           if (i \sin f (p \rightarrow p \circ t [arr]) || p \rightarrow p \circ t [arr] > val) {
                               pot_i t [arr] = val;p ->pred [arr] = dep;
                               M\_it[arr] = 1;}
                      }
         M_est_vide = 1;
         for ( i = 0; i < g ->n; i +)
             if ( (M[i] = M_it[i]) ) {
                 p \rightarrow pot[i] = pot_i[t[i];M_eest_vide = 0;
             }
```
<span id="page-20-0"></span>}

```
k ++;
}
/* dé tection de circuit : dernier passage */
if ( ! M_est_vide ) {
    for (dep = 0; dep < g->n; dep ++) {
        if (M[dep] )for (arr = 0; arr < g->n; arr++)
                if ( pct\_mise_a_jour(p, dep, arr ) ) {
                    fprintf (stderr, "Erreur dans pcct_fb : "
                            "détection d'un circuit absorbant\n");
                    /* Ici on peut dé cider ou pas de libérer la mé←-
                       moire */
                }
    }
}
free(M); free(M_it); free(pot_it);return p;
```
#### ––- \* ––-